## **第38回日本環境感染学会総会・学術集会**

# 参加証・領収書ダウンロード方法

#### 参加証・領収書ダウンロード方法①

以下URLより 事前参加登録個人ページを開く https://sv4.sasj2.net/AMARS/jsipc38/login

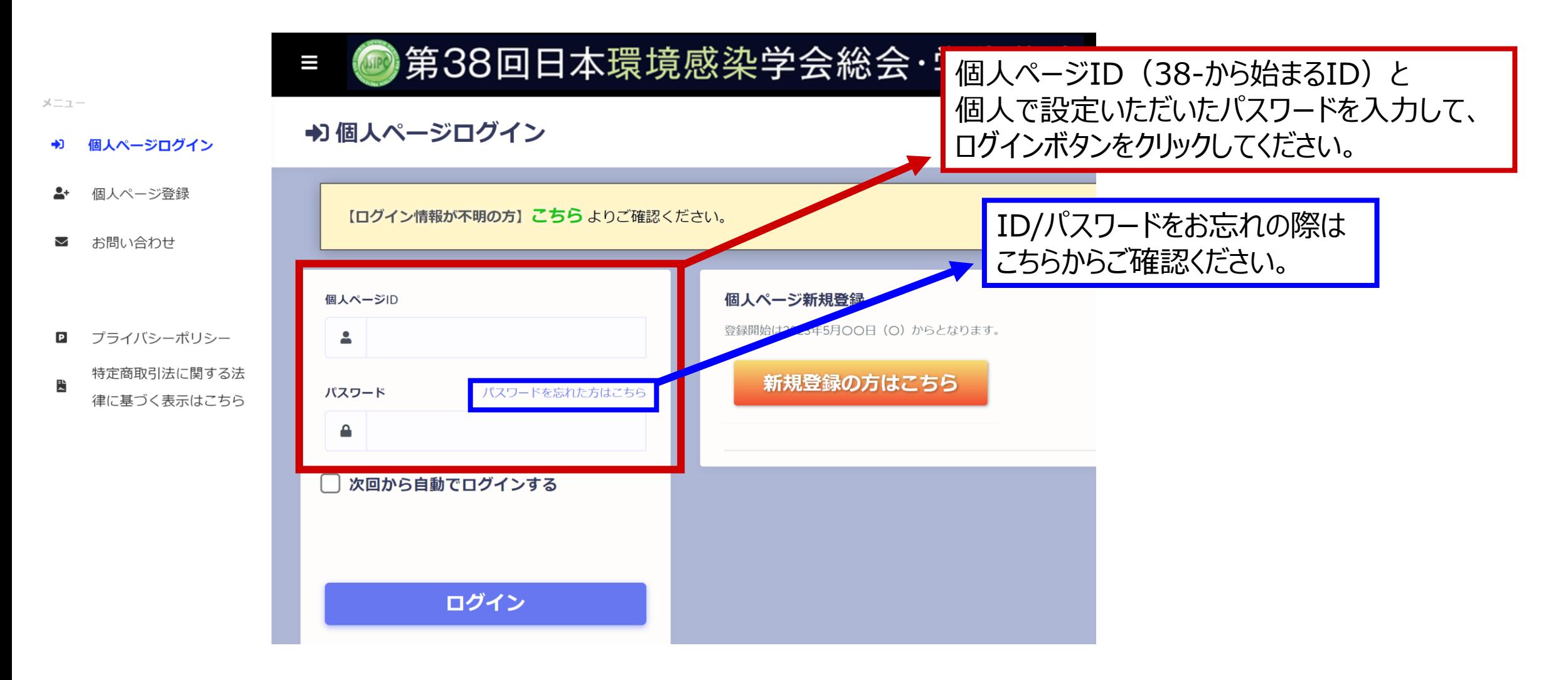

1

#### 参加証・領収書ダウンロード方法②

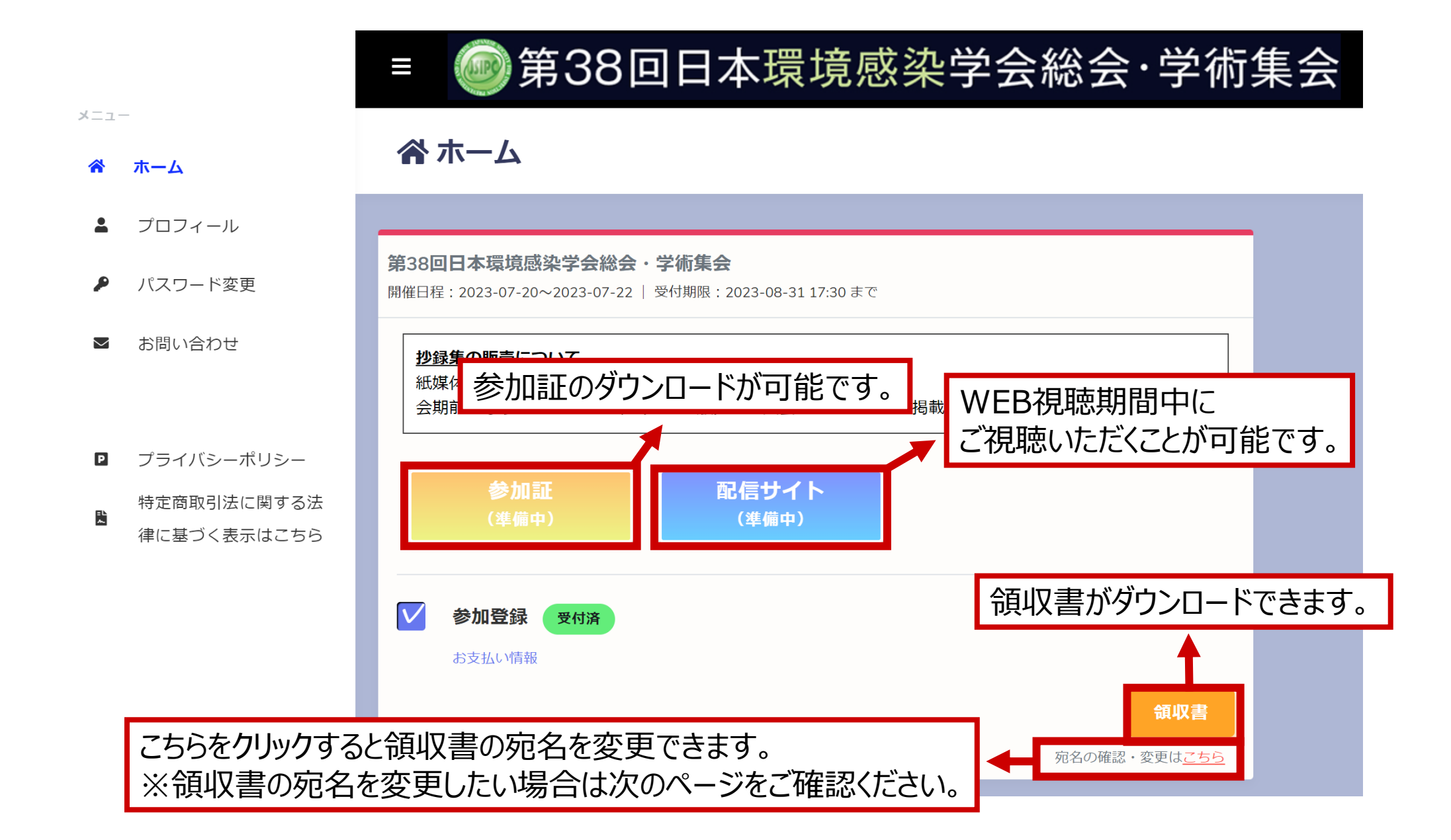

### 領収書の宛名を変更したい場合

谷 ホーム

メニュー

- **4** プロフィール
- ♪ パスワード変更

ご お問い合わせ

**ロ** プライバシーポリシー

特定商取引法に関する法 뤁 律に基づく表示はこちら

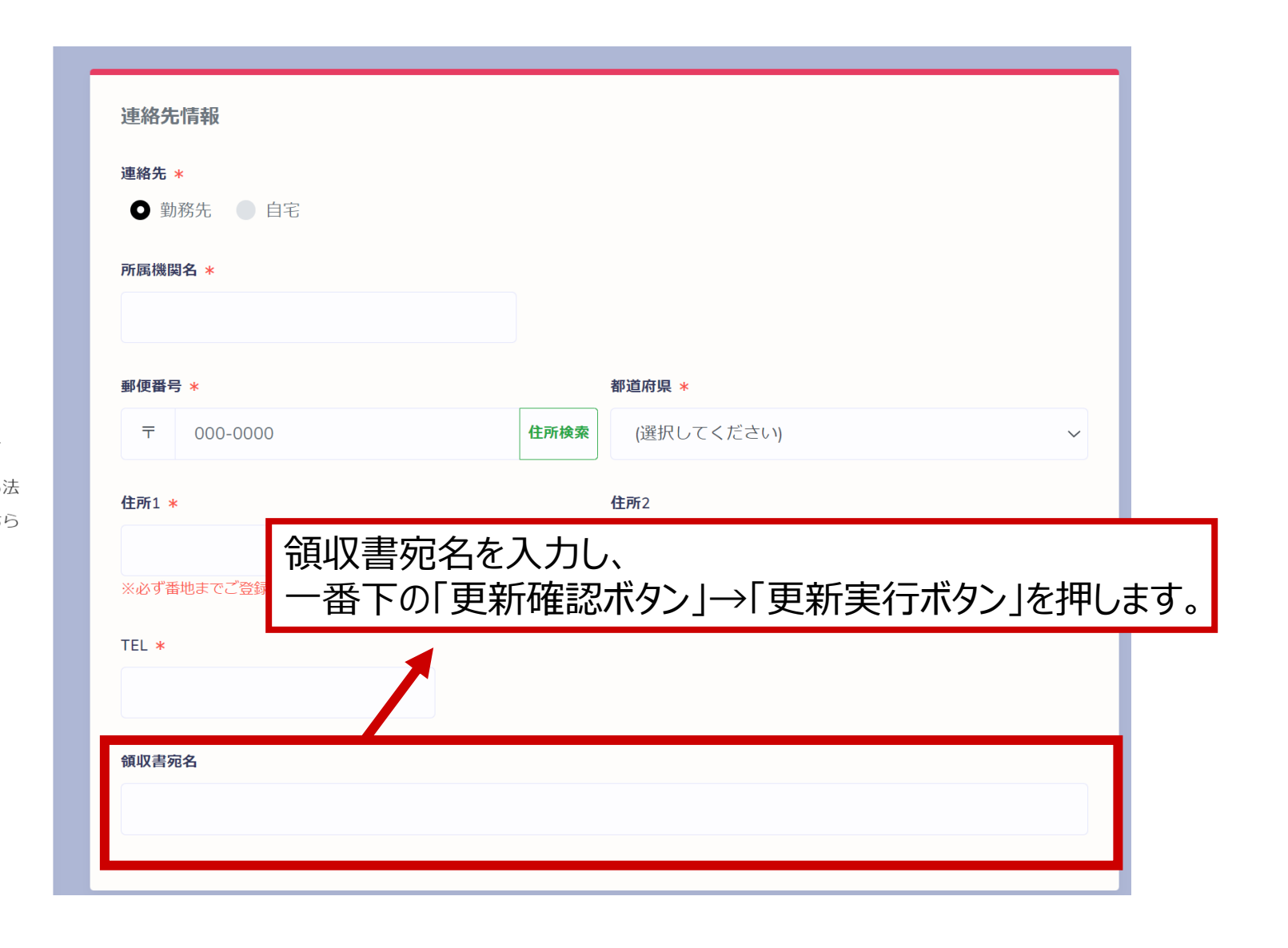